# **Paper 2647-2018 Identifying Semantically Equivalent Questions Using Singular Value Decomposition**

Varsha Reddy Akkaloori, Graduate Student - Business Analytics, Oklahoma State University

## **ABSTRACT**

In the past few decades, inquisitive people who are in constant pursuit of knowledge, are visiting Question & Answer sites, such as Quora, Stack Overflow, Yahoo! Answers etc. to find out new things authored by mavens in their respective fields. In order to maintain "content quality", most of the Q&A sites would want its visitors to search their website for an answer to their question before posting a new one. With over 100 million monthly visitors, it's not surprising that many people ask similarly worded questions causing site visitors to spend more time discovering the best response to their question. This also frustrates authors because they feel they need to answer multiple versions of the same question.

This paper aims at solving a challenge released by Quora to improve the experience of its authors and site visitors by grouping queries with similar intent using SAS. Two queries are assumed semantically equivalent, if they could be answered with the exact content. To ensure that different words are processed equivalently as the same representative parent term, Pydictionary module in Python was used for extracting synonyms for the most frequently occurring terms. With the help of SAS Enterprise Miner, singular value decomposition (SVD) was implemented to reduce the dimensions of the term-by-document frequency matrix. Euclidean distance was used to determine distance between sentences that have been projected into the SVD space. The accuracy of the classification is determined by comparing the similarity index to the Target variable present in the data. In addition to identifying a duplicate question pair, duplication could be avoided for the whole corpus by comparing the distance between a given question and corpus of questions.

Further research would be continued to make a utility which would predict if a question is duplicate based on the prior knowledge imbibed into it thereby acting as a recommender system for Quora.

## **INTRODUCTION**

Where else but Quora can a traveler help a chef who was confused to make a list of must visit places and could get cooking tips in return? Quora is a platform to share and gain knowledge. Connecting people who have knowledge to the people who need it would empower everyone to share their understanding to better appreciate the rest of the world.

With numerous people visiting Quora every month, most likely many people ask similar questions with slightly different formations. Numerous questions with similar intent can cause explorers to spend more time discovering the best response to their question, and also could make authors feel they need to answer multiple versions of the same question.

## **DATA DICTIONARY**

The public dataset released by Quora consists of over 400,000 records of potential question duplicate pairs. Each record contains IDs' for each question in the pair, the full text for each question, and a binary value that indicates whether the line truly contains a duplicate pair or not.

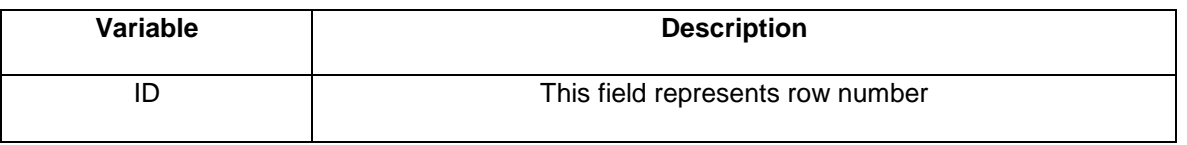

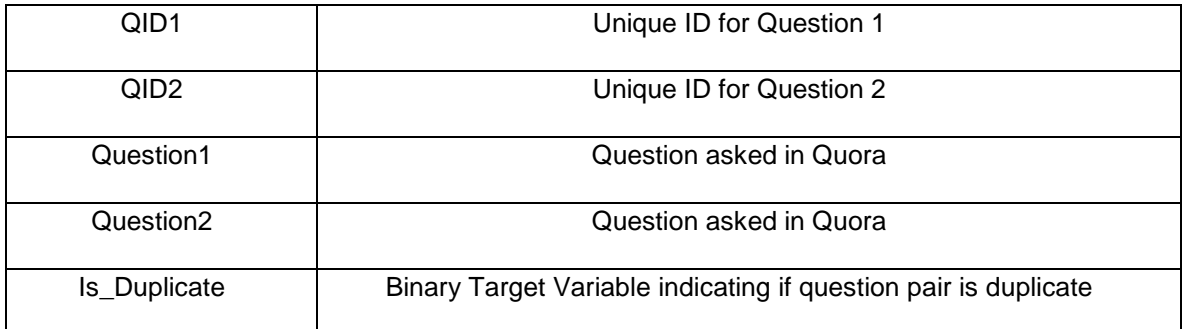

#### **Table 1. Data Dictionary**

## **METHODOLOGY**

Firstly, the public dataset on Quora Duplicate questions pairs is used as the data source. Exploratory Analysis on the dataset was performed using SAS. SAS Enterprise Miner is used to clean the data using techniques such as text parsing and filtering. The process flow is illustrated in Figure 2. Using PyDictionary module, consolidated synonym list for the most frequently occurring terms in the term-by-document matrix is created. Singular value Decomposition (SVD) dimensions are computed to transform the original weighted, term-by-document frequency matrix into a dense but low dimensional representation. The Distance Procedure is performed to compute Euclidean distances as a measure of distance/similarity between the documents using SVD dimensions. Finally, the similarity measure is compared with the target variable present in the original data to determine the accuracy of the classification.

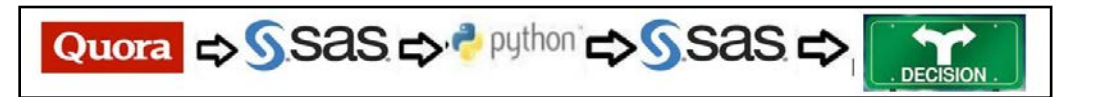

**Figure 1. Project Methodology** 

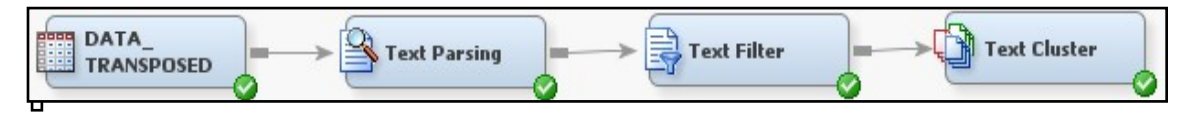

#### **Figure 2. Process Flow**

# **DATA EXPLORATION**

Quora Duplicate Questions Dataset was read–in using SAS. Frequency distribution of the binary indicator variable illustrates that 36.92% of the data contains duplicate question pairs and the rest doesn't.

| <b>The FREQ Procedure</b>             |        |       |           |                                                |  |  |
|---------------------------------------|--------|-------|-----------|------------------------------------------------|--|--|
| <b>IS DUPLICATE Frequency Percent</b> |        |       | Frequency | <b>Cumulative Cumulative</b><br><b>Percent</b> |  |  |
| 0                                     | 255045 | 63.08 | 255045    | 63.08                                          |  |  |
| 1                                     | 149306 | 36.92 | 404351    | 100.00                                         |  |  |

**Figure 3. Frequency Distribution** 

## **DATA PREPARATION & CLEANING**

For the purpose of classification, binary indicator variable present in the raw data was ignored. The raw dataset now consists of a single column of stacked question pairs along with their question ID's.

Raw data is imported and cleaned using Text Parsing and Text Filter nodes in SAS Enterprise Miner. In order to reduce the dimensionality of the term by document matrix, parts of speech are turned off but spell check and stemming are performed.

The Log frequency weighting option is used in the Text Filter node to dampen the effect of terms that occur many times in a document. Inverse Document Frequency was used as the term weighting method to give greater weight to terms that occur infrequently in the document collection.

#### **SYNONYM LIST**

Usually Information Retrieval is performed by literally matching terms in documents with those of a query, but based on the concept of synonymy, the literal terms sometimes might not match with the query. A synonym list enables us to specify different words that should be processed equivalently, as the same representative parent term.

In order to address this issue in the paper, most frequently occurring terms in the term-by-document matrix has been exported and synonyms have been identified for the top 2,000 terms sorted by descending frequency.

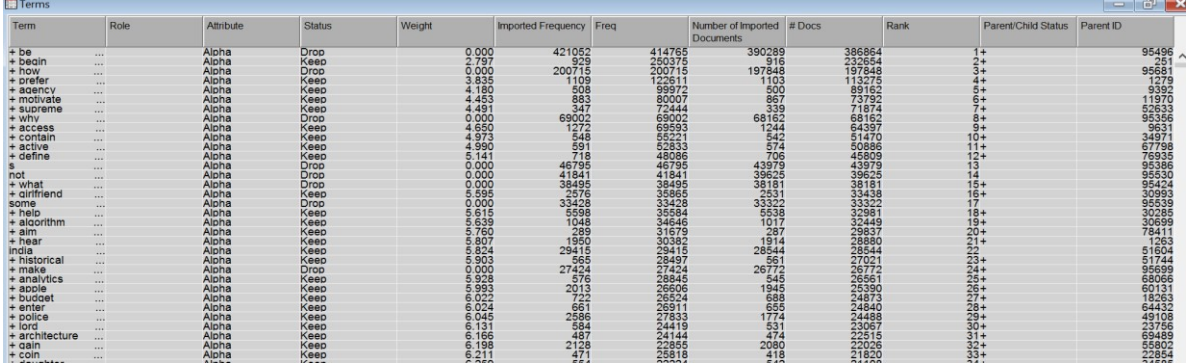

#### **Figure 4. Term by Document Matrix**

PyDictionary module in python based on Thesaurus.com is used for creating synonym list. The scraped synonyms are imported back into the Text Parsing Node and the process flow ran until Text Filter Node.

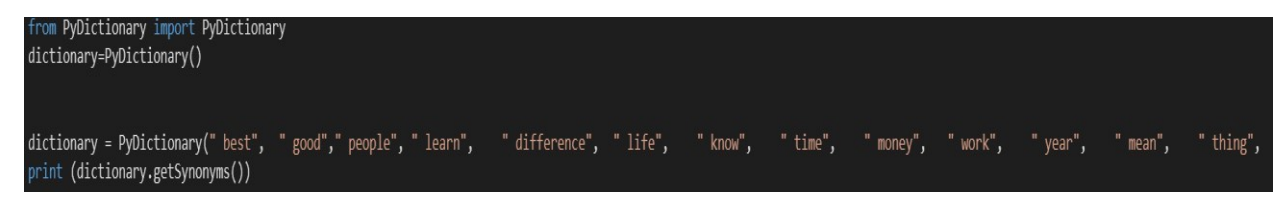

#### **Figure 5. Python Code Snippet illustrating the approach used for scraping synonyms from the list of words given as inputs.**

## **COMPUTATION OF SVD**

Parsing a document collection generates a term-by-document frequency matrix that is often large. Several thousand documents would require too much of computational time and space to analyze the matrix effectively. To address the challenge of dealing with high dimensional data, singular value decomposition

(SVD) is implemented to reduce the dimensions of the term-by-document frequency matrix by transforming the matrix into a lower dimensional, more compact, and informative form.

Text Cluster Node determines the number of SVD dimensions based on the SVD Resolution and Max SVD Dimensions properties in SAS Enterprise Miner. SVD Resolution was set to low and Max SVD Dimensions are specified as 100. Text Cluster Node resulted in 51 SVD dimensions.

#### **DISTANCE PROCEDURE**

Euclidean Distance was used to determine distance between sentences projected into the SVD space because the vectors have been normalized to unit length in SAS Text Miner. In addition, since Inverse Document Frequency weight has been chosen, frequently occurring terms will have already been downweighted so that the rarer but concentrated terms have the greatest influence on similarity.

Text Cluster docs dataset in the workspace of Enterprise Miner folder is considered for the computation of distances using distance procedure. The distance is computed between every question in the corpus to every other question.

SAS Code used to compute the distance:

```
DATA cosine.txtcluster(keep = index textcluster svd1-textcluster svd51);
      Set cosine.textcluster_docs;
Run; 
DATA cosine.cluster_svd; 
      Set cosine.txtcluster; 
      Doc = PUT(index, $8.);
Run; 
PROC DISTANCE DATA=cosine.cluster_svd OUT=cosine.cosine_svd_euclid
      METHOD=euclid nostd; 
      Var interval(textcluster_svd1--textcluster_svd51);
      Id doc; 
Run;
```
 $10<sup>10</sup>$  $12$ doc 6 11  $\mathbf{1}$  $\Omega$  $\overline{2}$ 0.6382327512  $\overline{\phantom{a}}$  $\theta$  $\overline{3}$  $\overline{3}$ 1.3994019325 1.3961006507  $\overline{0}$  $\overline{4}$  $\Delta$ 1.4056995537 1.4013880503 1.4127832256  $\theta$ 5  $\overline{5}$ 1.4154241434 1.4095127402 1.4264126393 1.2692044478  $\theta$  $\sqrt{6}$  $\sf 6$ 1.4048630237 1.4000743606 1.3670791774 1.4116440045 0.7351852111  $\theta$ 1.4537222488 1.455002068 1.4177543628 1.4451433676 1.398728743 1.3823705535  $\overline{a}$  $\overline{7}$  $\overline{7}$ 1.3016992177 1.2592265847 1.4651992599 1.4420588258 1.4139317879 1.3810038364 1.5024239083  $8$ 8  $\sqrt{2}$  $\overline{9}$  $\overline{9}$ 1.3477046892 1.3615563903 1.4375234099 1.3825931963 1.3722551701 1.3645693066 1.2246788444 1.380150486  $\overline{0}$ 10  $10<sup>10</sup>$ 1.4141215053 1.4160551662 1.4145667491 1.4232270329 1.4217714176 1.421665843 1.3962615754 1.3887002526 1.1913774714  $\Omega$ 1.3633792962 1.368113139 1.4061830165 1.338374921 1.24074066 1.2138399285 1.3847768806 1.1951426916 1.281088416 1.3863147748  $11$  $11$  $\mathbf{0}$ 1.4135764786 1.3941619272 1.4374328292 1.3475071422 1.2949725342 1.2375099781 1.3214896402 1.2712422578 1.3436338643 1.4136362375 0.7755123649  $12$  $12$ 1.4130251503 1.412338812 1.417966891 1.0425164821 1.0749608117 1.4201585548 1.3804892494 1.49321323 1.3822935445 1.4168642816 1.408482444 13 13 1.4130781979 1.4076023668 1.4343115902 1.2676750507 1.2332590619 1.2878359909 1.3872074545 1.4158015378 1.3522339093 1.386110963 1.3881046777 \*\*\*\*\*\*\*\*  $14$  $14$ 15 15 1.4065232505 1.4040274325 1.4121084874 1.4274443871 1.418244542 1.4197858284 1.387002999 1.3658006992 1.3657704812 1.4066086627 1.4264975185 \*\*\*\*\*\*\*\* 1.3986088241 1.393932987 1.4224055523 1.4301553535 1.4119487431 1.4049445806 1.3350653594 1.2897514311 1.3150953782 1.3984000392 1.1527467895 \*\*\* 16  $16$  $17$  $17$ 1.4026732838 1.3990986046 1.4276602128 1.1306680549 1.1383074988 1.4008385072 1.3186547011 1.3878227075 1.3198192821 1.4045979622 1.0568119487 \*\* 18 18  $19$ 19 1.3751632111 1.3869143426 1.3199765947 1.4076984008 1.3882918829 1.3689784428 1.3772693533 1.3673366431 1.4179401753 1.3925984584 1.3696853284 \*\*\*\*\*\*\*\*  $20$ 20 

**Figure 6. Output of Distance Procedure** 

## **RESULTS & FINDINGS:**

After a trial and error method, distance of 0.75 is chosen to identify semantically equivalent queries. If the similarity metric for a given question pair is  $\leq$  0.75, then the pair is considered to be a duplicate. The accuracy of the classification was **62.4%**.

```
SAS Code used to compute the accuracy of Classification:
```

```
PROC TRANSPOSE DATA =cosine.cosine_svd_euclid OUT = cosine.test 
      PREFIX = similarity; 
      BY doc;
run; 
DATA cosine.test1(KEEP = pair similarity1);
      SET cosine.test; 
      If similarity1 ne . Or qid1 ne qid2; 
      Qid1 = SUBSTR(\_name_, 2);Qid2 = substr(compress(doc),1); 
      Pair = CATX (",", qid1, qid2);
run; 
DATA cosine.rawdata_target(KEEP = pair is_duplicate);
      SET cosine.raw_data; 
      Pair = CATX (",", qid1, qid2);
run; 
PROC SQL; 
      Create table cosine.result as 
      Select a. pair, is_duplicate, similarity1 
      From cosine.test1 a, cosine.rawdata_target b 
      Where a.pair = b.pairOrder by a.pair; 
quit;
```

|                | pair    | <b>IS_DUPLICATE</b> | similarity1  |
|----------------|---------|---------------------|--------------|
| 1              | 1.2     | $\mathbf{0}$        | 0.6382327512 |
| $\overline{2}$ | 101,102 | 1                   | 1.0988133793 |
| $\overline{3}$ | 103,104 | 1                   | 0.0053137938 |
| $\overline{4}$ | 105,106 | 0                   | 1.048253893  |
| 5              | 107,108 | 1                   | 0.7854749055 |
| 6              | 109,110 | 0                   | 1.4097787535 |
| $\overline{7}$ | 11,12   | 1                   | 0.7755123649 |
| 8              | 111,112 | 0                   | 1.4091269321 |
| 9              | 113,114 | $\mathbf{0}$        | 0.8135216805 |
| 10             | 115,116 | 0                   | 1.3281126398 |
| 11             | 117,118 | 1                   | 0.7142178655 |
| 12             | 119,120 | 0                   | 0.8924533506 |
| 13             | 121,122 | 0                   | 0.8718087925 |
| 14             | 123,124 | $\mathbf{0}$        | 1.303151708  |
| 15             | 125,126 | 1                   | 0.6130749454 |
| 16             | 127,128 | $\mathbf{0}$        | 0.060145663  |
| 17             | 129,130 | $\sqrt{2}$          | 0.3258036818 |
| 18             | 13.14   | 0                   | 1.089968061  |
| 19             | 131,132 | 1                   | 0.5449814005 |
| 20             | 133,134 | 1                   | 1.0126010804 |
| 21             | 135,136 | 1                   | 0.473800657  |
| 22             | 137,138 | 0                   | 0.5192818418 |
| 23             | 139,140 | 0                   | 1.4149108837 |
| 24             | 141,142 | 0                   | 0.7665176319 |
| 25             | 143,144 | 1                   | Ξ            |

**Figure 7. Assessment of the Classification**

# **CONCLUSION**

This paper illustrates the application of SAS Enterprise Miner to solve a challenge released by Quora. The research is intended to identify semantically equivalent queries in Quora Duplicate questions dataset in order to improve the experience of both the groups of active seekers and writers. Computation of Euclidean distance using Distance Procedure on SVD dimensions of the data, resulted an accuracy of 62.4%.

Since using PyDictonary module in python would only fetch five synonyms for every word, the accuracy could be improved by refining the synonym list considered in the current analysis. Also, considering parts of speech in the text analysis could enhance the capability of classification.

## **FUTURE SCOPE**

The further research would be continued to make a utility which would predict if a question is duplicate based on the prior knowledge imbibed into it thereby acting as a recommender system for Quora.

## **REFERENCES**

- Text Mining and Analysis: Practical Methods, Examples, and Case Studies Using SAS® ® by Goutam Chakraborty, Murali Pagolu, Satish Garla.
- Getting More from the Singular Value Decomposition (SVD): Enhance Your Models with Document, Sentence, and Term Representations, Russ Albright, James Cox, and Ning Jin, SAS Institute Inc., Cary, NC.
- Text Mining Reveals the Secret of Success: Identification of Sales Determinants Hidden in Customers' Opinions, Rafał Wojdan, Warsaw School of Economics
- Using SAS® at SAS: The Mining of SAS Technical Support, Annette Sanders, SAS Institute Inc., Cary, NC, Craig DeVault, SAS Institute Inc., Cary, NC
- SAS® Institute Inc. 2014. Getting Started with SAS® ® Text Miner 13.2. Cary, NC: SAS® Institute Inc.
- SAS/STAT® 13.1 User's Guide The DISTANCE Procedure, SAS® Institute Inc.
- Identifying Semantically Equivalent Questions Using Singular Value Decomposition, Varsha Reddy Akkaloori, Oklahoma State University.

## **ACKNOWLEDGMENTS**

I would like to thank my Program Director Dr. Goutam Chakraborty, SAS Professor of Marketing Analytics and Dr. Miriam McGaugh, Clinical Professor, Spears School of Business, Oklahoma State University for their constant guidance and support throughout my research. Also, I would to thank Mr. Satish Garla, Analytical consultant at SAS for his constant inputs throughout my research.

## **CONTACT INFORMATION**

Your comments and questions are valued and encouraged. Contact the author at:

Varsha Reddy Akkaloori Phone: (513)282-9496 Email: varshareddya94@gmail.com LinkedIn:<https://in.linkedin.com/in/varsha-reddy-akkaloori>

Varsha Reddy Akkaloori is a Graduate student in Business Analytics at Oklahoma State University. She is currently working as a Data Analyst Intern at Epsilon. She is SAS® Certified Advance programmer and Base programmer for SAS 9.